# Opensees

# Parallel & Distributed Processing With OpenSees

Frank McKenna UC Berkeley

OpenSeesDays Shanghai 2011

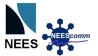

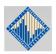

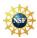

#### Overview

- Hardware Trends
- Parallel Computing & OpenSees
- Cloud Computing & OpenSees

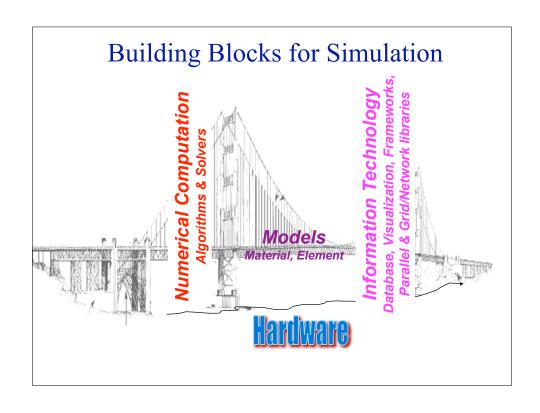

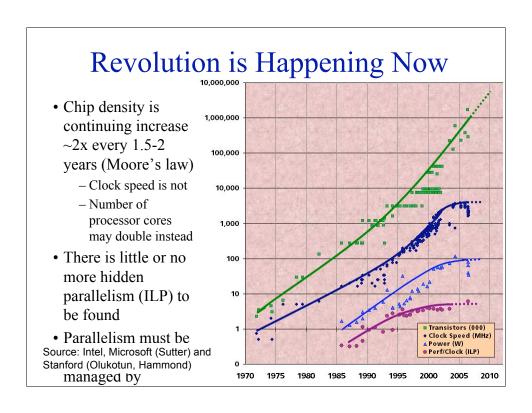

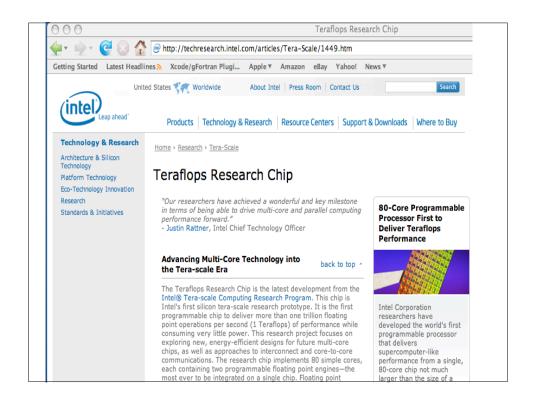

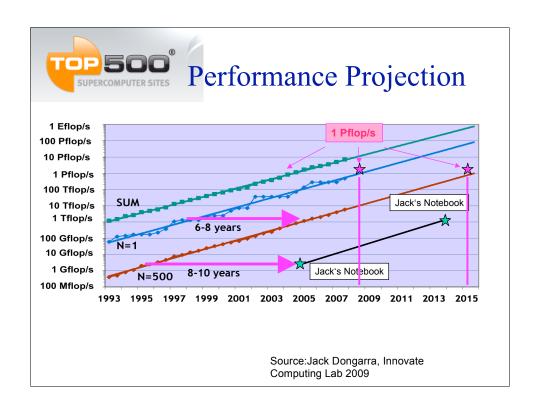

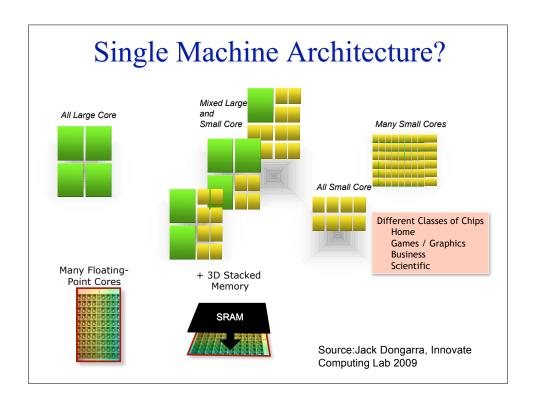

# Intel's Cloud Processor

The name "Single-chip Cloud Computer" reflects the fact that the architecture resembles a scalable cluster of computers such as you would find in a cloud, integrated into silicon.

The research chip features:

- 24 "tiles" with two IA cores per tile
- A 24-router mesh network with 256 GB/s bisection bandwidth
- 4 integrated DDR3 memory controllers

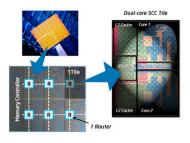

In a sense, the SCC is a microcosm of cloud datacenter. Each core can run a separate OS and software stack and act like an individual compute node that communicates with other compute nodes over a packet-based network.

One of the most important aspects of the SCC's network fabric architecture is that it supports "scale-out" message-passing programming models that have been proven to scale to 1000s of the scale of the scale of th

#### Cell Processor

- PlayStation 3 based on "Cell" Processor
- Each Cell contains a PowerPC and 8 self contained vector processing units (SPU's).
- Power PC at 3.2 GHz
  - DGEMM at 5 Gflop/s
  - Altivec peak at 25.6 Gflop/s
    - Achieved 10 Gflop/s SGEMM
- 8 SPUs
  - 204.8 Gflop/s peak!
  - The catch is that this is for 32 bit floating point; (Single Precision SP)
  - And 64 bit floating point runs at 14.6 Gflop/s total for all 8 SPEs!!

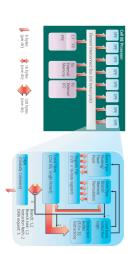

Source:Jack Dongarra, Innovate Computing Lab 2009

У

#### Bell's Law

#### **Bell's Law of Computer Class formation**

was discovered about 1972. It states that technology advances in semiconductors, storage, user interface and networking advance every decade enable a new, usually lower priced computing platform to form. Once formed, each class is maintained as a quite independent industry structure. This explains mainframes, minicomputers, workstations and Personal computers, the web, emerging web services, palm and mobile devices, and ubiquitous interconnected networks. We can expect home and body area networks to follow this path.

Gordon Bell, http://research.microsoft.com/~GBell/Pubs.htm

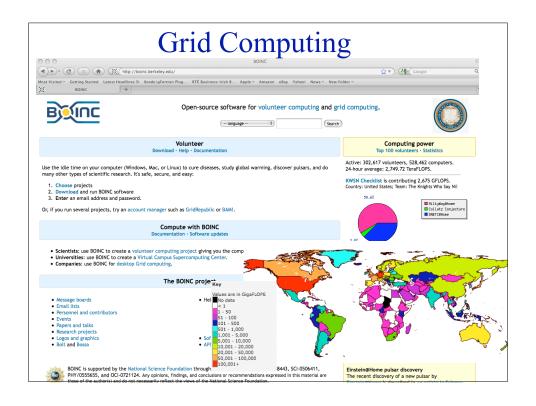

#### **Cloud Computing**

Cloud computing is internet-based computing, whereby shared resources, software, and information are provided to computers and other devices on demand, like the electricity grid. source: wikipedia

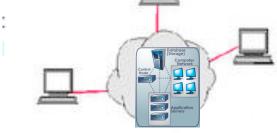

- •Applications are run and data is stored on remote machines in the cloud.
- •User accesses the applications and files using an internet based application, e.g. web browser for Google Docs and NEEShub.

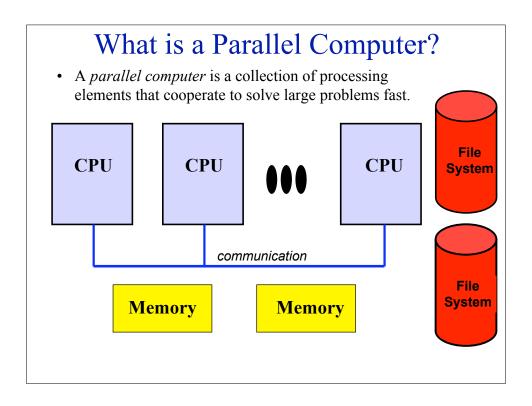

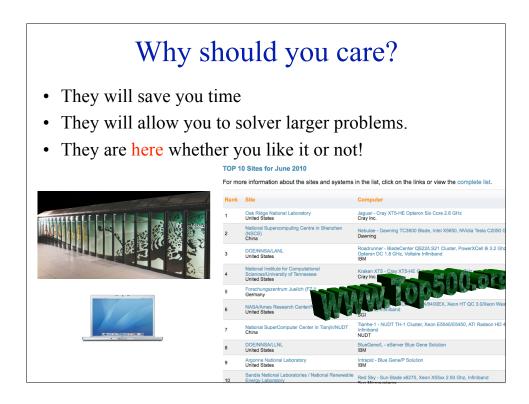

Speedup & Amdahl's Law
$$speedup_{PC}(p) = \frac{Time(1)}{Time(p)}$$
Speedup\_{PC} =  $\frac{T_1}{\alpha T_1 + \frac{(1-\alpha)T_1}{n}} \rightarrow \frac{1}{\alpha} as \ n \rightarrow \infty$ 
Portion of sequential # of processors

#### **Improving Real Performance**

#### Peak Performance grows exponentially, a la Moore's Law

 In 1990's, peak performance increased 100x; in 2000's, it will increase 1000x

## But efficiency (the performance relative to the hardware peak) has declined

- was 40-50% on the vector supercomputers of 1990s
- now as little as 5-10% on parallel supercomputers of today

#### Close the gap through ...

- Mathematical methods and algorithms that achieve high performance on a single processor and scale to thousands of processors
- More efficient programming models and tools for massively parallel supercomputers

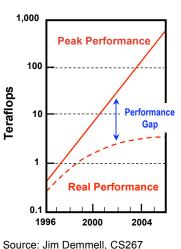

Source: Jim Demmell, CS267 Course Notes

## What is OpenSees?

 OpenSees is an Open-Source Software Framework written in C++ for developing nonlinear Finite Element Applications for both sequential and PARALLEL environments.

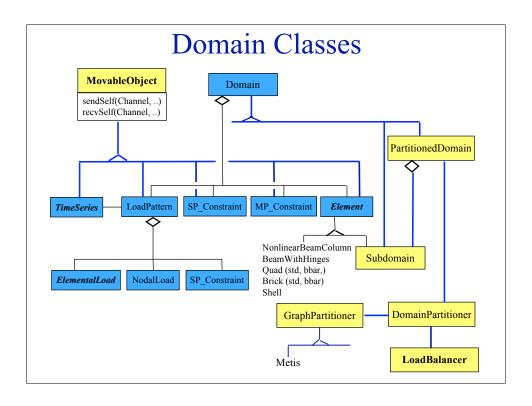

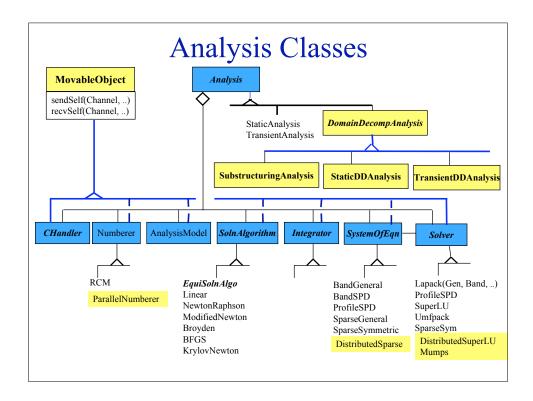

#### The OpenSees Interpreters

• OpenSees.exe, OpenSeesSP.exe and OpenSeesMP.exe are applications that extend the Tcl interpreter for finite element.

So What are OpenSeesSP.exe and OpenSeesMP.exe?

#### Parallel OpenSees Interpreters

- OpenSeesSP: An application for large models which will parse and execute the exact same script as the sequential application. The difference being the element state determination and equation solving are done in parallel.
- OpenSeesMP: An application for BOTH large models and parameter studies.

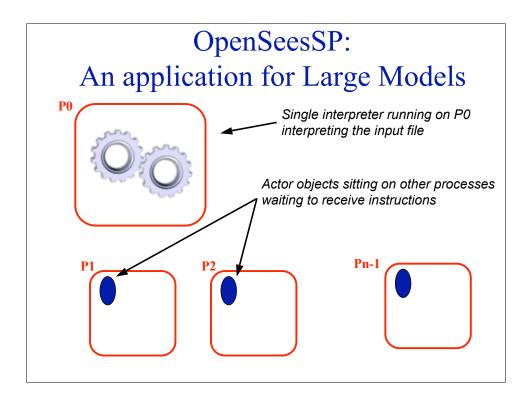

#### **Modified Commands**

• System command is modified to accept new parallel equation solvers

system Mumps system Diagonal

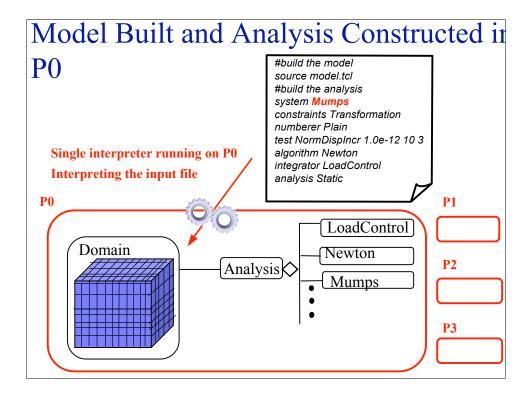

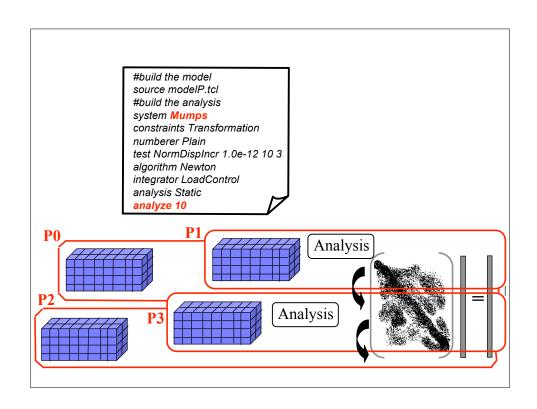

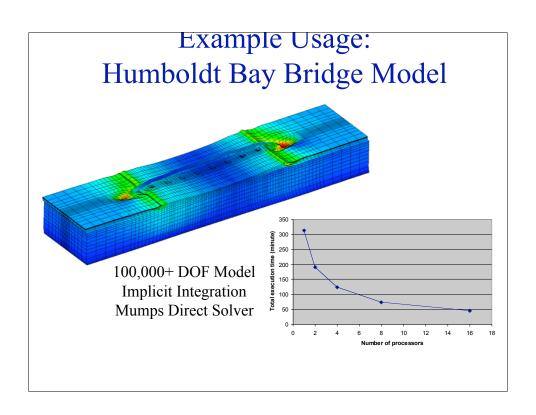

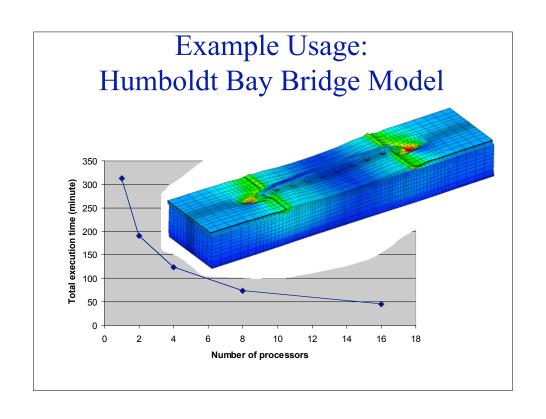

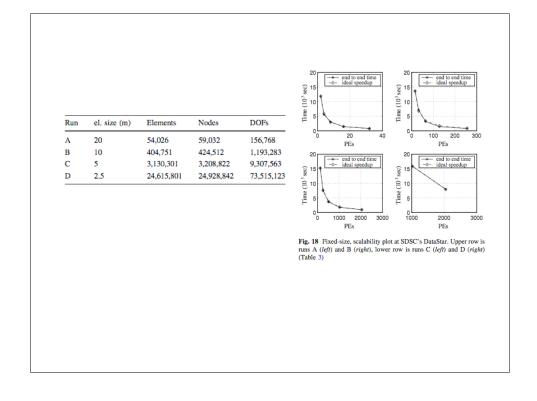

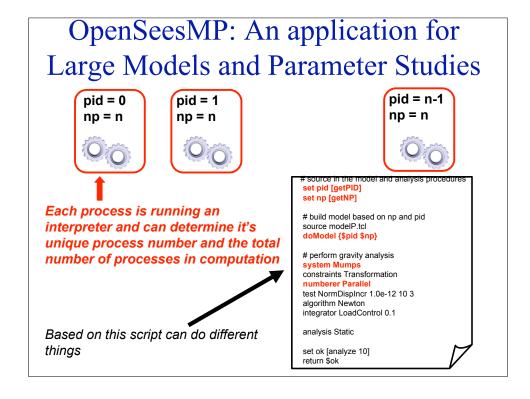

#### New Commands added to OpenSeesMP:

- A Number of new commands have been added:
- 1. getNP returns number of processes in computation.
- 2. getPID returns unique pocess id {0,1, .. NP-1}
- 3. send -pid pid? data  $pid = \{0, 1, ..., NP-1\}$
- 4. recv -pid pid? variableName pid = {0,1 ..., NP-1, ANY}
- 5. barrier
- 6. domainChange
- These commands have been added to ALL interpreters (OpenSees, OpenSeesSP, and OpenSeesMP)

```
Example
ex2.tcl
                                                                                       Terminal — bash — 80x32
 set pid [getPID]
                                                         bin> mpirun -np 10 OpenSeesMP ex2.tcl
 set np [getNP]
 if \{ \text{spid} == 0 \} 
                                                                 OpenSees -- Open System For Earthquake Engineering Si
Pacific Earthquake Engineering Research Center -- 1.7
    puts "Random:"
    for \{\text{set i 1}\}\ \{\text{$i < $np}\}\ \{\text{incr i 1}\}\ \{
                                                                      (c) Copyright 1999,2000 The Regents of the Univers
                                                                                             All Rights Reserved
       recv -pid ANY msg
                                                              (Copyright and Disclaimer @ http://www.berkeley.edu/OpenS
       puts "$msg"
 } else {
                                                         Random:
                                                         Hello from 1
    send -pid 0 "Hello from $pid"
                                                         Hello from 3
                                                         Hello from 5
Hello from 6
 barrier
                                                         Hello from 8
                                                         Hello from 2
Hello from 4
 if {$pid == 0 } {
    puts "\nOrdered:"
                                                         Hello from 7
                                                         Hello from 9
Ordered:
    for \{\text{set i 1}\}\ \{\text{$i < $np}\}\ \{\text{incr i 1}\}\ \{
       recv -pid $i msg
                                                         Hello from 1
                                                         Hello from 2
       puts "$msg"
                                                         Hello from 3
                                                         Hello from 4
                                                         Hello from 5
 } else {
                                                         Hello from 6
                                                         Hello from 7
    send -pid 0 "Hello from $pid"
                                                         Hello from 8
                                                         Hello from 9
```

```
set pid [getPID]
                                           Steel Building Study
set np [getNP]
set recordsFileID [open "peerRecords.txt" r]
set count 0:
foreach gMotion [split [read $recordsFileID] ¥n] {
 if {[expr $count % $np] == $pid} {
                                             7200 records
 source model.tcl
                                             2 min a record
 source analysis.tcl
                                             240 hours or 10 days
 set ok [doGravity]
                                             Ran on 2000 processors
 loadConst -time 0.0
                                             on teragrid in less than 15 min.
 set gMotionList [split $gMotion "/"]
 set gMotionDir [lindex $gMotionList end-1]
 set gMotionNameInclAT2 [lindex $gMotionList end]
 set gMotionName [string range $gMotionNameInclAT2 0 end-4]
 set Gaccel "PeerDatabase $gMotionDir $gMotionName -accel 384.4 -dT dT -nPts nPts"
 pattern UniformExcitation 2 1 -accel $Gaccel
 recorder EnvelopeNode -file $gMotionDir$gMotionName.out -node 3 4 -dof 1 2 3 disp
 doDynamic [expr $dT*$nPts] $dT
 }
 incr count 1;
```

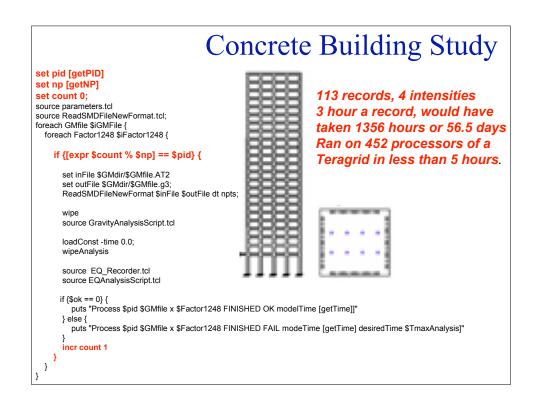

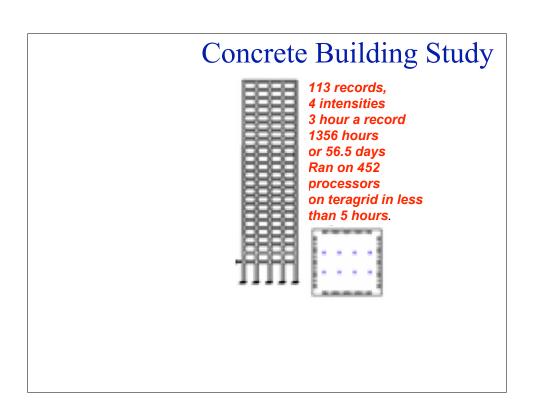

#### **Modified Commands**

- Some existing commands have been modified to allow analysis of large models in parallel:
  - 1. numberer

numberer ParallelPlain numberer ParallelRCM

2. system

system Mumps <-ICNTL14 %?>

3. integrator

integrator ParallelDisplacementControl node? Dof? dU?

• Use these ONLY IF PARALLEL MODEL

#### Example Parallel Model:

```
ex4.tcl
set pid [getPID]
set np [getNP]
if {$np != 2} exit
 model BasicBuilder -ndm 2 -ndf 2
uniaxialMaterial Elastic 1 3000
if {$pid == 0} {
   node 1 0.0 0.0
   node 4 72.0 96.0
   fix 1 1 1
   element truss 1 1 4 10.0 1
   pattern Plain 1 "Linear" {
     load 4 100 -50
} else {
   node 2 144.0 0.0
   node 3 168.0 0.0
   node 4 72.0 96.0
   fix 2 1 1
   fix 3 1 1
   element truss 2 2 4 5.0 1
   element truss 3 3 4 5.0 1
```

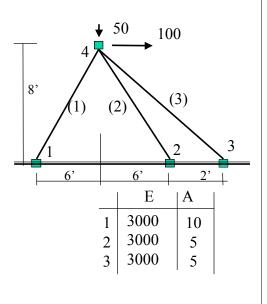

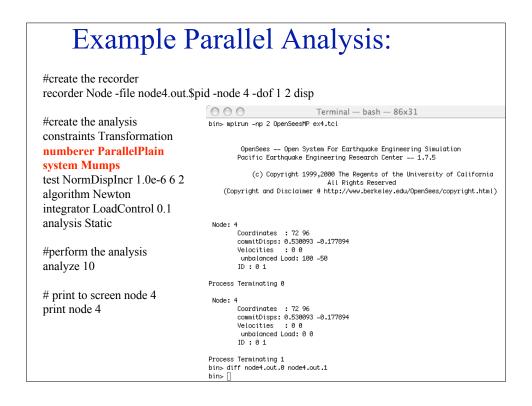

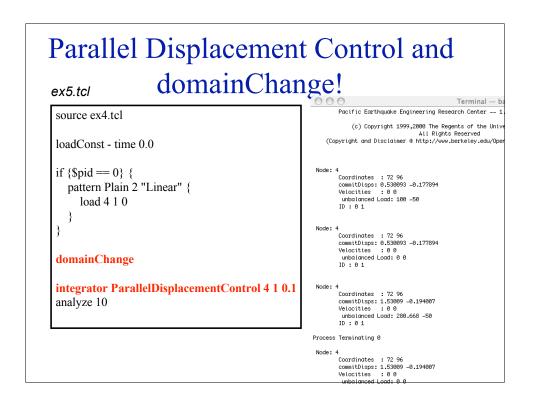

#### Things to Watch For

- 1. Deadlock (program hangs)
  - send/recv messages
  - Opening files for writing & not closing them
- 2. Race Conditions (different results every time run problem)
  - parallel file system.
- 3. Load Imbalance
  - poor initial task assignment.

#### **Cloud Computing**

Cloud computing is internet-based computing, whereby shared resources, software, and information are provided to computers and other devices on demand, like the electricity grid. source: wikipedia

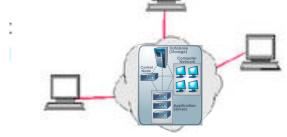

- •Applications are run and data is stored on remote machines in the cloud.
- •User accesses the applications and files using an internet based application, e.g. web browser for Google Docs and NEEShub.

Pros & Cons?

#### **NEEShub**

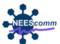

- The power behind NEES at http://nees.org
- Maintained and developed at Purdue by NEEScomm
- Built using proven HUBzero technology (nanoHUb > 100,000 users)
- A science gateway for education and research in earthquake engineering

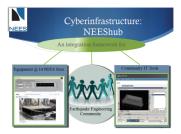

Through a browser engineers can:

- Upload and view experimental data
- Browse online seminars and courses
- Launch sophisticated tools using remote computational resources (OpenSeesLab)

## NEEShub (First Release July 2010)

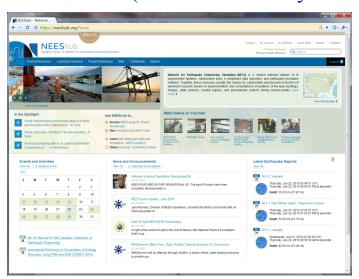

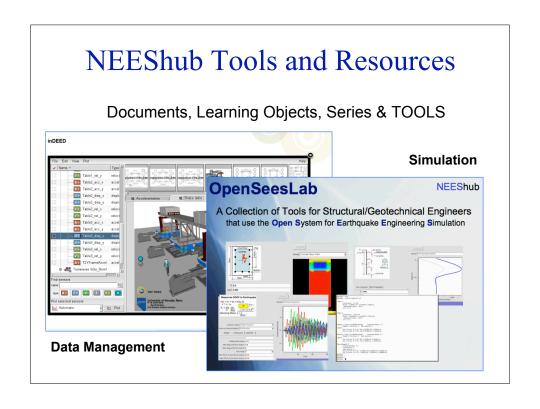

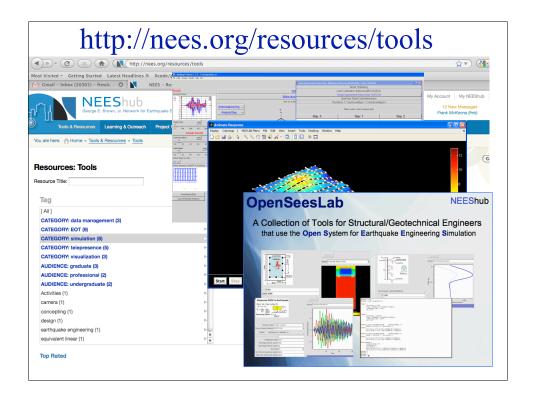

#### The OpenSeesLab tool:

http://nees.org/resources/tools/openseeslab

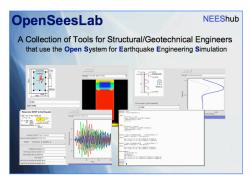

Is a suite of Simulation Tools powered by OpnSees for:

- 1. Submitting OpenSees scripts (input files) to HUB resources
- 2. Educating students and practicing engineers
- 3. Performing useful tasks

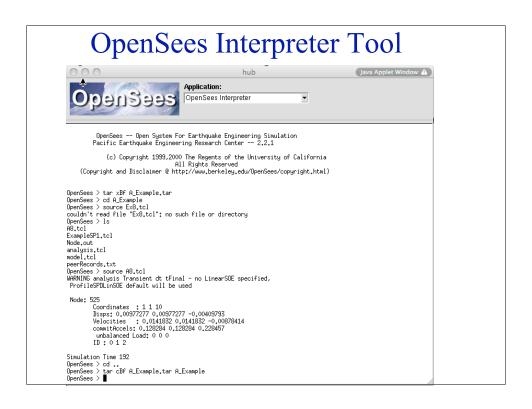

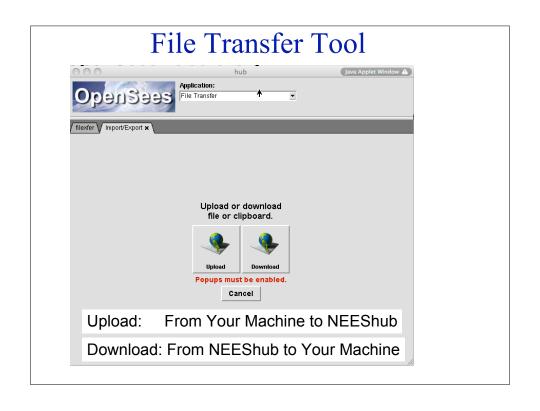

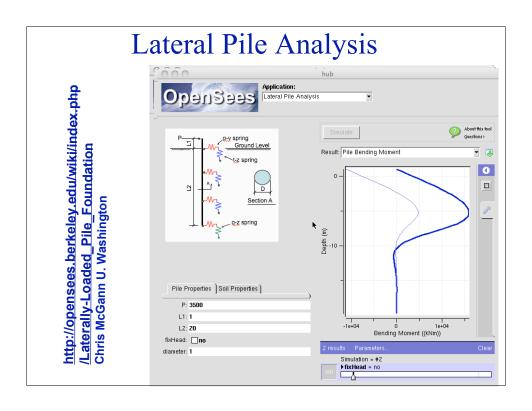

## NEEShub things to know:

- 1. Anyone can get an account (it's free!)
- 2. You can have 5 sessions running at once
- 3. The sessions stay alive until you kill them
- 4. With each session you get a new data directory, some tools by default will store their information there.
- 5. You have 1GB storage by default (it is expandable!)

## Any Questions?